#### EDAF50 – C++ Programming

2. Types and variables.

Sven Gestegård Robertz Computer Science, LTH

2023

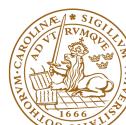

# Outline

### 1 Data types and variables

- Pointers: Syntax and semantics
- References
- Arrays
- Declarations, scope and lifetime
- 3 User defined types
  - Structures
  - The operator ->
  - Classes

4 The standard library alternatives to C-style arrays

- std::string
- std::vector

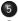

Constants

6 Type inference

# Data types and variables C++ is a strictly typed language

Every name and every expression has a type

#### some concepts:

- a declaration introduces a name (and gives it a type)
- a *type* defines the set of possible values and operations (for an *object*)
- an object is a place in memory that holds a value
- a value is a bit pattern interpreted according to a type.
- a variable is a named object

An object has

- ► a *value* and
- ► a representation
- a type cast can change the value of an object by changing its type

#### Unnamed objects

Unnamed objects include

- temporary values
- objects on the heap (allocated with new)

## Data types Primitive types

- Integral types: char, short, int, long, long long
  - ▶ signed (as in Java )
  - ▶ unsigned (modulo 2<sup>N</sup> "non-negative" numbers, not in Java)
- Floting point types: float, double, long double
- ► bool (boolean in Java)
  - integer values are implicitly converted to bool
  - zero is false, non-zero is true
- The type char is "the natural size to hold a character" on a given machine (often 8 bits). Its size (in C/C++) is called "a byte" regardless of the number of bits.
- sizeof(char)  $\equiv 1$  (1 byte)
- The sizes of all other data types are multiples of sizeof(char).
  - sizes are implementation defined
  - sizeof(int) is commonly 4.

## Variables Declaration and initialization

### Declaration without initialization (avoid)

| <pre>int x;</pre> | 11 | x has an undefined value ( | if local) |
|-------------------|----|----------------------------|-----------|
|                   | 11 | (as local variables in Jav | a)        |

#### Declaration and initialization

```
int a{7}; // list initialization (recommended for most types)
int b(17); // "constructor call"
int y = {7}; // list initialization with extra = (copy)
int z = 7; // C style
```

vector < int > v{1,2,3,4,5};

#### C style: Beware of implicit type conversion

int x = 7.8; // x == 7. No warning
int y {7.8}; // Gives a warning (or error with -pedantic-errors)

## Data types Pointers, Arrays and References

#### ► References

- ► Pointers (similar to Java references)
- Arrays ("built-in arrays"). Similar to Java arrays of primitive types

# Pointers

Similar to references in Java, but

- a pointer is the memory address of an object
- ► a pointer *is an object* (a C++ reference is not)
  - can be assigned and copied
  - has an address
  - can be declared without initialization, but then it gets an undefined value, as do other variables
- four possible states
  - point to an object
  - point to the address immediately past the end of an object
  - point to nothing: nullptr. Before C++11: NULL
  - invalid
- can be used as an iteger value
  - arithmetic, comparisons, etc.

## Be very careful!

#### ► In a *declaration*:

prefix \*: "pointer to"

 int \*p;
 : p is a pointer to an int
 void swap(int\*, int\*);
 : function taking two pointers

 prefix &: "reference to"

 int &r;
 : r is a reference to an int

#### ► In an expression:

 prefix \*: dereference, "contents of" (pointer → object) \*p = 17; the object that p points to is assigned 17
 prefix &: "address of", "pointer to" (object → pointer)
 int x = 17; int y = 42;

swap(&x, &y); Call swap(int\*, int\*) with pointers to x and y

## Pointers Be careful with declarations

### Advice: One declaration per line

| <pre>int *a;<br/>int* b;<br/>int c;</pre> | // | pointer to int<br>pointer to int<br>int                  |
|-------------------------------------------|----|----------------------------------------------------------|
|                                           |    | d is a pointer, e is an int<br>f and g are both pointers |

Choose a style, either int \*a or int\* b, and be consistent.

# References

References are similar to pointers, but

- ► A reference is *an alias to* a variable
  - must be initialized
  - cannot be changed (reseated to refer to another variable)
  - is not an object (has no address)
  - Dereferencing does not use the operator \*
    - ► Using a reference *is* to use the referenced object.

#### Use a reference if you don't have (a good reason) to use a pointer.

- ► E.g., if it may have the value nullptr ("no object")
- or if you need to change("reseat") the pointer
- More on this later.

# Pointers and references Call by pointer

In some cases, a *pointer* is used instead of a *reference* to "call by reference:

#### Example: swap two integers

NB!:

- ► a pointer can be nullptr or uninitialized
- dereferencing such a pointer gives undefined behaviour

### Pointer and reference versions of swap

```
// References
                           // Pointers
void swap(int& a, int& b)
                           void swap(int* pa, int* pb)
{
                           {
                             if(pa != nullptr && pb != nullptr) {
   int tmp = a;
                               int tmp = *pa;
   a = b;
                               *pa = *pb;
   b = tmp:
                               *pb = tmp:
}
                             }
                           }
```

int m=3, n=4; swap(m,n); Reference version is called

```
swap(&m,&n); Pointer version is called
```

NB! Pointers are *called by value*: the address is copied

# Arrays ("C-arrays", "built-in arrays")

- A sequence of values of the same type (homogeneous sequence)
- Similar to Java for primitive types
  - but no safety net difference from Java
  - an array does not know its size the programmer's responsibility
- Can contain elements of any type
  - ► Java arrays *can only contain references* (or primitive types)
- ► Can be a local (or member) variable (Difference from Java)
- ▶ Is declared T a[size]; (Difference from Java)
  - The size must be a (compile-time) constant. (Different from C99 which has VLAs)

The elements of an array can be of any type

- Java: only primitive types or a reference to an object
- ► C++: an object or a pointer

Example: array of Point

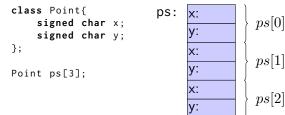

Important difference from Java: no fundamental difference between built-in and user defined types. C strings are char[] that are null terminated. Example: char s[6] = "Hello";

| s: | 'Н' | 'e' | '1' | '1' | 'o' | '\0' |
|----|-----|-----|-----|-----|-----|------|
|----|-----|-----|-----|-----|-----|------|

NB! A *string literal* is a C-style string (not a std::string) The type of "Hello" is **const char**[6]. C strings are char[] that are null terminated. Example: char s[6] = "Hello";

| s: | 'Н' | 'e' | '1' | '1' | '0' | '\0' |
|----|-----|-----|-----|-----|-----|------|
|----|-----|-----|-----|-----|-----|------|

# Pointers and arrays

#### Arrays are accessed through pointers

float f[4]; // 4 floats
float\* pf; // pointer to float

pf = f; // same as = &f[0]
float x = \*(pf+3); // Alt. x = pf[3];
x = pf[3]; // Alt. x = \*(pf+3);

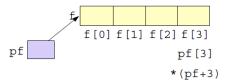

## Pointers and arrays What does array indexing really mean?

The expression a[b] is equivalent to \*(a + b) (and, thus, to b[a])

Definition

For a pointer, T\* p, and an integer i, the expression p + i is defined as p + i \* **sizeof**(T)

That is,

- p+1 points to the address after the object pointed to by p
- ▶ p+i is an address *i* objects of type T after p.

#### Example: confusing code (Don't do this)

```
int a[] {1,4,5,7,9};
cout << a[2] << " == "<< 2[a] << endl;
5 == 5
```

# Pointers and arrays Function calls

#### Function for zeroing an array

#### Array subscripting

```
void zero(int x[], size_t n) {
  for (size_t i=0; i < n; ++i)
     x[i] = 0;
}</pre>
```

- In function parameters T a[] is equivalent to T\* a. (Syntactic sugar)
- T\* is more common

An array is passed as a pointer and a size.

### Pointer and reference versions of swap

```
// References
                           // Pointers
void swap(int& a, int& b)
                           void swap(int* pa, int* pb)
{
                           {
                             if(pa != nullptr && pb != nullptr) {
   int tmp = a;
                               int tmp = *pa;
   a = b;
                               *pa = *pb;
   b = tmp:
                               *pb = tmp:
}
                             }
                           }
```

int m=3, n=4; swap(m,n); Reference version is called

```
swap(&m,&n); Pointer version is called
```

NB! Pointers are *called by value*: the address is copied

A declaration introduces a *name* in a *scope* 

Local scope: A name declared in a function is visible

- ► From the declaration
- ► To the end of the block (delimited by{ })
- Parameters to functions are local names
- Class scope: A name is called a *member* if it is declared *in a class*\*. It is visible in the entire class.

Namespace scope: A named is called a *namespace member* if it is defined *in a namespace*<sup>\*</sup>. E.g, std::cout.

A name declared outside of the above is called a *global name* and is in *the global namespace*.

\* outside a function, class or *enum class*.

# Declarations lifetimes

- ▶ The lifetime of an object is determined by its *scope*:
- An object
  - must be initialized (constructed) before it can be used
  - ► is destroyed *at the end of its scope*.
- ▶ a *local variable* only exists until the function returns
- class members are destroyed when the object is destroyed
- namespace objects are destroyed when the program terminates
- an object allocated with new lives until destroyed with delete. (different from Java)
  - Manual memory management
  - new is not used as in Java
  - Avoid new except in special cases
  - more on this later

# User defined types

- Built-in types (e.g., char, int, double, pointers, ...) and operations
  - ► Rich, but deliberately low-level
  - Directly and efficiently reflect the capabilites of conventional computer hardware
- User-defined types
  - Built using the built-in types and abstraction mechanisms
  - struct, class (cf. class i Java)
  - Examples from the standard library
    - std::string (cf. java.lang.String)
    - std::vector, std::list ...(cf. corresponding class in java.util)

enum class: enumeration (cf. enum in Java)

► A concrete type can behave "just like a built-in type".

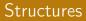

The first step in building a new type is to organize the elements it needs into a data structure, a *struct*. Example: a vector of doubles

```
struct Vector {
    int sz;
    double* elem;
```

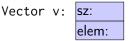

};

A variable of the type Vector can be created with

Vector v;

but now v.sz and the pointer v.elem are uninitialized.

To be useful, we must give elem som elements to point to.

## Structures Initialization

A function for initializing a Vector:

```
void vector_init(Vector& v, int s)
{
    v.elem = new double[s];
    v.sz = s;
}
```

A variable of type Vector, with size 10, can be created with

```
Vector vec;
vector_init(vec, 10); //call-by-reference: vec is changed
```

- the operator new allocates an object on the heap ("the free store")
- objects on the heap live until removed using delete
- more on (better alternatives to) this later

## Structures Representation

```
struct Vector {
   int sz;
   double* elem;
 };
 void vector_init(Vector& v, int s)
 {
   v.elem = new double[s];
   v.sz = s;
 }
 void test()
 {
    Vector vec;
    vector_init(vec, 5);
    vec.elem[2] = 7;
 }
Vector vec:
              sz: 5
                                                7
               elem •
```

Now we can use our Vector:

```
#include <iostream>
double read_and_sum(int s)
{
    Vector v;
                           // create Vector object
    vector_init(v,s);
                           // initialize v with size s
    for(int i=0; i!=s; ++i) {
        std::cin >> v.elem[i];
    }
    double sum{0};
    for(int i=0; i!=s; ++i) {
        sum += v.elem[i];
    }
                           >> is the input operator
    return sum;
                           the standard library <iostream>
}
                           std::cin is standard input
```

## Structures Access of **struct** members

Vector v; Vector& rv = v; Vector\* pv = &v; ... int i = v.sz; // direct access (with name of variable) int j = rv.sz; // access via reference (alias for name) int k = pv->sz; // access via pointer

# Access of members through pointers The operator ->

### For a pointer p, we can express "The member x in the object p points to in two ways:

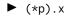

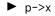

# Classes

- Make a user-defined type behave like "a real type"
- ► Tight coupling between operations and the data representation
- Often: make the representation inaccessible to users
- A class can have
  - data members ("attributes")
  - member functions ("methods")
  - ► type members
  - members can be
    - ▶ public
    - private
    - protected
    - like in Java

## Classes Example

```
class Vector{
public:
    Vector(int s) :elem{new double[s]}, sz{s} {} // constructor
    double& operator[](int i) {return elem[i];} // subscripting
    int size() {return sz;}
private:
    double* elem;
    int sz:
};
 constructor. like in Java
      Creates an object and initializes members
      the statements Vector vec;
vector_init(vec, 5);
                                               become Vector vec(5);
 operators can be overloaded, e.g. operator[](int)
      vec.elem[2] becomes vec[2]
      The representation is not accessible (elem is private)
      NB! Returns a reference so that vec[i] can be changed
         (assigned)
```

```
double read_and_sum(int s)
{
    Vector v(s); // Create and initialize a Vector of size s
    for(int i=0; i!=v.size(); ++i) {
        std::cin >> v[i];
    }
    double sum{0};
    for(int i=0; i!=v.size(); ++i) {
        sum += v[i];
    }
    return sum;
}
```

# Class definitions Member functions: declarations and definitions

## Member functions ( $\Leftrightarrow$ "methods" in Java)

Definition of class

```
class Foo {
public:
    int fun(int, int); // Declaration of member function
    int get_x() {return x;} // ... incl definition (inline)
    ...
private:
    int x;
};
NB! Semicolon after class definition
```

Definition of member function (outside the class)

```
int Foo::fun(int x, int y) {
    // ...
}
```

#### No semicolon after function definition

# Classes Resource management

- RAII Resource Acquisition Is Initialization
- An object is initialized by a constructor
  - Allocates the needed resources
- ▶ When an object is destroyed, its *destructor* is executed
  - ► Free resources owned by the object
  - In the Vector example: the array pointed to by elem

```
class Vector{
```

```
public:
```

```
Vector(int s) :elem{new double[s]}, sz{s} {} // constructor
~Vector() {delete[] elem;} // destructor, delete the array
...};
```

Manual memory management

- Objects allocated with new must be freed with delete
- Objects allocated with new[] must be freed with delete[]
- otherwise, the program has a memory leak
- (much) more on this later

Do not use built-in arrays unless you have (a strong reason) to. Instead of

- char[] Strings use std::string
- T[] Sequences use std::vector<T>

More like in Java:

- more functionality "behaves like a built-in type"
- safety net

# Strings: std::string

std::string has operations for

- ► assigning
- copying
- concatenation
- ► comparison
- ▶ input and output (<< >>)

and

knows its size

Similar to java.lang.String *but is mutable*.

# Sequences: std::vector<T>

#### A std::vector<T> is

- ► an ordered collection of objects (of the same type, T)
- every element has an index

which, in contrast to a built-in array

- knows its size
  - vector<T>::operator[] does no bounds checking
  - vector<T>::at(size\_type) throws out\_of\_range
- can grow (and shrink)
- can be assigned, compared, etc.

Similar to java.util.ArrayList

#### Is a class template

# Example: std::string

```
#include <iostream>
#include <string>
using std::string;
using std::cout:
using std::endl;
string make_email(string fname,
                   string lname,
                   const string& domain)
{
    fname[0] = toupper(fname[0]);
    lname[0] = toupper(lname[0]);
    return fname + '.' + lname + '@' + domain;
}
void test_string()
{
    string sr = make_email("sven", "robertz", "cs.lth.se");
    cout << sr << endl:
}
  Sven Robertz@cs 1th se
```

The standard library alternatives to C-style arrays : Std:: Vector

# Example: std::vector<**int**> initialisation

```
void print_vec(const std::string& s, const std::vector<int>& v)
{
    std::cout << s << " : " :
    for(int e : v) {
        std::cout << e << " ";</pre>
    }
    std::cout << std::endl;</pre>
}
void test_vector_init()
{
    std::vector<int> x(7);
    print_vec("x", x);
    std::vector<int> y(7,5);
    print_vec("y", y);
    std::vector<int> z{1,2,3};
    print_vec("z", z);
}
x: 0 0 0 0 0 0 0
v: 5 5 5 5 5 5 5 5
7:
     2 3
```

# Example: std::vector<**int**> assignment

```
void test_vector_assign()
{
    std::vector<int> x {1,2,3,4,5};
    print_vec("x", x);
    std::vector<int> y {10,20,30,40,50};
    print_vec("y", y);
    std::vector<int> z;
    print_vec("z", z);
    z = \{1, 2, 3, 4, 5, 6, 7, 8, 9\};
    print_vec("z", z);
    z = x:
    print_vec("z", z);
}
x : 1 2 3 4 5
y : 10 20 30 40 50
7 :
z: 1 2 3 4 5 6 7 8 9
z · 1 2 3 4 5
```

# Example: std::vector<**int**> insertion and comparison

```
void test_vector_eq()
{
    std::vector<int> x {1,2,3};
    std::vector<int> y;
    y.push_back(1);
    y.push_back(2);
    y.push_back(3);
    if(x == y) \{
        std::cout << "equal" << std::endl;</pre>
    } else {
        std::cout << "not equal" << std::endl;</pre>
    }
}
equal
```

## Data types Two kinds of constants

- A variable declared const must not be changed(final in Java)
  - Roughly:"I promise not to change this variable."
  - ► Is checked by the compiler
  - Use when specifying function interfaces
    - ► A function that does not change its (reference) argument
    - A member function ("method") that does not change the state of the object.
  - Important for function overloading
    - ► T and **const** T are different types
    - One can overload int f(T&) and int f(const T&) (for some type T)
- A variable declared constexpr must have a value that can be computed at compile time.
  - Use to specify constants
  - Functions can be constexpr
  - ► Introduced in C++-11

A string literal (e.g., "I am a string literal") is const.

- ► Can be stored in read-only memory
- char\* str1 = "Hello"; deprecated in C++ gives a
  warning
- const char\* str2 = "Hello"; OK, the string is const
- char str3[] = "Hello"; str3 can be modified

#### 

#### Example

```
int* ptr;
const int* ptrToConst; //NB! (const int) *
int const* ptrToConst, // equivalent, clearer?
int* const constPtr; // the pointer is constant
const int* const constPtrToConst; // Both pointer and object
int const* const constPtrToConst; // equivalent, clearer?
```

#### Be careful when reading:

char \*strcpy(char \*dest, const char \*src);

```
(const char)*, not const (char*)
```

## const and pointers Example:

```
void Exempel( int* ptr,
              int const * ptrToConst,
              int* const constPtr.
              int const * const constPtrToConst )
{
    *ptr = 0:
                                 // OK: changes the value of the object
    ptr = nullptr;
                                 // OK: changes the pointer
   *ptrToConst = 0; // Error! cannot change the value
ptrToConst = nullptr; // OK: changes the pointer
    *constPtr = 0; // OK: changes the value
    constPtr = nullptr; // Error! cannot change the pointer
    *constPtrToConst = 0; // Error! cannot change the value
    constPtrToConst = nullptr; // Error! cannot change the pointer
}
```

# Pointers

#### Pointers to constant and constant pointer

```
int k;  // int that can be modified
int const c = 100;// constant int
int const * pc; // pointer to constant int
int *pi;  // pointer to modifiable int
pc = &c; // OK
pc = &k; // OK, but k cannot be changed through *pc
pi = &c; // Error! pi may not point to a constant
*pc = 0; // Error! pc is a pointer to const int
int* const cp = &k; // Constant pointer
cp = nullptr;  // Error! The pointer cannot be reseated
*cp = 123;  // OK! Changes k to 123
```

## Variables Automatic type inference

auto: The compiler deduces the type from the initialization.

#### Declaration and initialization

```
auto x = 7;  // int x
auto c = 'c';  // char c
auto b = true;  // bool b
auto d = 7.8;  // double d
std::vector<int> v;
auto it = v.begin();  // std::vector<int>::iterator it
double calc_epsilon();
auto ep = static_cast<float>(calc_epsilon());  // float ep
```

*In* **float** ep = calc\_epsilon(); *the narrowing is not obvious* NB! with **auto** there is no risk of narrowing type conversion, so using = is safe.

# Suggested reading

```
References to sections in Lippman
Types, variables 2.1,2.2,2.5.2 (p 31–37, 41–47, 69)
Type aliases 2.5.1
Type deduction (auto) 2.5.2
Pointers and references 2.3
Scope and lifetimes 2.2.4, 6.1.1
const, constexpr 2.4
Arrays and pointers 3.5
Classes 2.6, 7.1.4, 7.1.5, 13.1.3
std::string 3.2
std::vector 3.3
enumeration types 19.3
```

# References to sections in LippmanExceptions5.6, 18.1.1Namespaces18.2I/O1.2, 8.1-8.2, 17.5.2